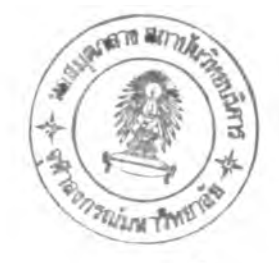

รารกาวอ้างอง

### ภาษาไทร

- โกวิทร ประวาลพฤกษ. "รำกาม 10 รอ สำพรับการวางแผนการวิจัร" วารชาร การวิจัรทางการสิกษา 9(2522) ะ 69.
- ไปรมา พจนพิมล. "การศึกษามอนติคาร์โล : การเปรียบเทียบอำนาจของการทดสอบ รอง ที-เท๙ , วิล«อกชอน เทช , เทอร-โฮv/vüสิง นอรมอล-ชกอรเทช และ แวนเดอแวร์เดน นอร์ มอล-ฮกอร์เทฮ ภาธใต้ลักษณะการแจกแจงของ ประชากร 3 แบบ" วิทธานิพนธ์ปริณณามหาบัณฑิต ภาควิชาวิจัธการศึกษา บัณฑิตวิทธาลัย จุผาลงกรณ์มหาวิทธาลัย, 2525.
- วันทนีย์ ชูศิลป์. <u>ระเบียบวิธีการวิจัย</u>. พิษณุโลก : สองแควการพิมพ์, 2524.
- ี่สุภาพ วาดเชียน. <u>เครื่องมือวิจัยทางสังคมศาสตร์ ลักษณะที่ดี ชนิด และวิธีหาคุณภาพ</u>. กรุงเทพมหานคร สำนักพิมพ์ไทธวัฒนาพานิช, 2525.
- อุทุมพร ทองอุไทย. <u>แผนวิเคราะห์ข้อมูลพฤติกรรมศาสตร์</u>. กรุงเทพมหานคร <del>:</del> สำนักพมพเจรฤเผล, 2523.

ภาษาอังกฤษ

Blair, R.C. and Higgin, J.J. " Comparison of the power of wilcoxon's rank-sum statistic to that of student's t statistic under various non-normal distribution. "Journal of Educational Statistics. 5(1980):309-335. "Comparison of the power of the paired samples t test to

that of Wilcoxon's signed-ranks test under various population shapes. "Psychological Bulletin. 97(1985) : 119-128.

- Bonean, C.A. "A comparison of the power of the U and t test." Psychological. 69(1962) : 246-256.
- Bradley, James V. Distribution Free Statistical Tests. New Jersy : Prentice - Hall Ine., 1968.
- Cochran William G. "The  $x^2$  Goodness of Fit." The Annals of Mathematical Statistics 23 (September 1952) : 315-345.

Conover, W.J. Practical Nonparametrie Statisties. 2nd ed.

New york : John Wiley & Sons Inc., 1980.

- Gardner, P.L. "Seales and Statistics" Review of Edncational Research.  $45(1975)$  :  $43-57$ .
- Glass, G.V., and Stanley, J.C, Statistical Methods in Edncation Psychology. New Jersey : Prentice - Hall, 1970.
- H.J. Eysenck and พ.Arnald. others. Encyclopedia of Psychobgy Volume Three, Search Press Limited, 1972 :
- Knapp, T.R. "Treating Ordinal Scales as Interval Scales : An Attempt To Resolve the Controversy." Nursing Research. 39(1990) : 121-123.
- Kruskal, W.H. "A nonparametric test for the several sample problem." The Annals of Mathematical Statisties,  $23(1952)$ ,  $525 - 540$ .
- Kruskal, W.H., and W.A. Wallis, "Use of Ranks in One Creterion variance Analysis." Journal of the American Statistical Assocication. 47(1952) : 583 - 621.
- Marascuilo, Leonard A. & Mcsweeney, Maryellen. Nonparametric and Distribution-Free Method for the Social Sciences. California : Brooks cole, 1977.
- Mood, A.M. "On the Asymptotic Efficiency of certain nonparametric Two - Sample Tests. "Annals of Mathematical Statistic. 25(1954), 514 - 522.
- Mueller, John H., Karl F. Shuessler and Herbert L. Costner. Statistical Reasoning in Sociology. 2nd ed. New york, Houghton Mifflin, 1970.
- Peter, Charler C. and Voorhis Watter R. Van. Statistical Proceduros and Their Mathematical Bases. New york : Megraw - Hill Book Company, Inc., 1940.
- Ramsey, Philip H. "Exact Type I Error Rates for Robustness of Student' t-test with Unequal Variances." Journal of Educational statistics. 5 (Winter 1980) : 337-349.
- Robeson, G. Lee. "The analysis of polychotomous data using the analysis of variance (F) and the kruskal - wallis one - way analysis of rank. "Dissertation of Doctor Degree, Temple University, 1989.
- Shannon, Robert E. System Simerlation. New york : Prentice Hill, 1975.
- Siegel, Sidney. Nonparametric Statisties for the Behaviosal Sciences. New york : Megraw - Hill,  $1956$ .
- Srisukho, Derek. "Monte Carlo Stydy of the power of H-test compared to F-test when Population Distributions are Different in form. "Dissertation of Doctor Degree, University of california, Berkeley, 1974.
- Stevens, S.S."On the theory of scales of measurement". Science, 103(1946), 667-680.
- Thomas, H. "IQ. terval scales and normal distribution." Psychological Bulletin. 91(1982) : 198-202.
- Wilcoxon, F. "Individunal Comparasons by Ranking Methods." Biometrics, 1(1945), 80-83.

ภาคผนวก

 $\sim$ 

#### **ภา«พนวก ท**

การคำนวณช่วงความเ <del>มื่</del>อมั่นของอัตราความคลาดเคลื่อนที่ระบุ

้วิธีคำนวพเกผฑ์ในการตัดสินอัตราความคลาดเคลื่อนที่ระบุ (nominated) รึ่งสามารถคำนวณจากช่วงความเชื่อมั่นของ p เมื่อ p หมายถึงโอกาสที่เกิด จากความคลาดเคลื่อนประเภทที่ 1 ดังนี้

$$
\widehat{p} - Z_{\alpha/e} \sqrt{\frac{\widehat{pq}}{n}} \le p \le \widehat{p} + Z_{\alpha/e} \sqrt{\frac{\widehat{pq}}{n}}
$$

 $\[\mathbf{u}_B^4\]$   $\[\alpha\] = .05$  late  $\[\hat{p} = .05\]$  q = 1- $\[\hat{p} = .95\]$ , n = 4,000 uaz  $Z_{\alpha/k} = 1.96$ เพราะฉะนัน

$$
.05 - 1.96 \sqrt{\frac{(.05)(.95)}{4000}} \le p \le .05 + 1.96 \sqrt{\frac{(.05)+(.95)}{4000}}
$$

.05 - .00675418 <u>< p < .05 + .00675418</u> . 04324582  $\leq p \leq .05675418$ 

 $\[\mathbf{u}_\mathbf{B} \] \alpha = .01 \]\n\[\mathbf{v}_\mathbf{A} = .01 \] \n\[\mathbf{v}_\mathbf{B} = .01 \] \n\[\mathbf{q} = .99 \] \n\[\mathbf{n} = 4000 \] \n\[\mathbf{z}_{\alpha/\mathbf{E}} = 2.576\n\]\n$ เพราะฉะนัน

> .01 - 2.576  $\int$  (.01)(.99)  $\langle p \rangle$  .01 + 2.576  $\int$  (.01)(.99) 4000  $\sqrt{4000}$

.01 - .00405259 <u><<br/> p <</u> .01 + .00405259 .00594741  $\leq p \leq .01405259$ 

้รปใ/วงรอง«วามเส์อมั่นฝาหรับ P = .05 «0 . 043 *<* P < .057  $p = .01$   $\overline{h}$  . 006  $\leq p \leq .014$ 

หมายเหตุ เกษฑ์ของใคแรนกำหนดช่วงของความเชื่อมั่นดังนี้

สำหรับ  $p = .05$  คือ  $.040 \le p \le .060$  $p = .01$  A<sup>0</sup> .007 <u><  $p \le .015$ </u>

เพราะเหตุที่เกณฑ์ของโคแรนนั้นเป็นช่วงที่สันกว่าช่วงความเชื่อมั่นที่คำนวญ1ดีและ Ramsey ได้ใช้เกณฑ์ของโคแรนในการตัดสินอัตราความคลาดเคลื่อนประเภทที่ 1 ของ การทดสอบที่ การวิจัยครั้งนี้ จึงเลือกใช้เกผ<sub>ิ</sub>ข์ของโคแรนตัดสินการเปรียบเทียบอัตรา ความคลาดเคลื่อนประเภทที่ 1 จากผลการทดลองกับ อัตราความคลาดเคลื่อนที่ระบุ

# **การก«ฟ้อบ«วามน«กร่างกัน■ องฝ«ฝวน■ องอำนาจ■ องการก«ฟ้อบ**

ทำการทดสอบความแตกต่างอย่างมีนัยสำคัญทางสถิติ์ ของสัดส่วนของอำนาจของ การทดสอบด้วยการทดสอบชี้ (Z-test) กำหนดอัตราความคลาดเคลื่อนที่ระบุ สำหรับ การทดสอบชี้เท่ากับ .05

ทดสอบความแดกต่างอย่างมีนัยสำคัญของอำนาจของสถิติทคสอบเอช กับสถิติทดสอบ ไคสแควร์เมื่อกลุ่มตัวอย่างมีขนาด (200,200) เมื่อเคลต้ามีค่าเท่ากับ 0.5ơ และ กำหนดอัตราความคลาดเคลื่อนที่ระบุ .01

จากสัตร

$$
Z = \frac{p1 - p2}{\sqrt{p(1-p)(1 + 1) + \frac{1}{n_{1} - n_{2}}}}
$$

ี เมื่อ p คือ สัดส่วนของอำนาจการทดสอบของสถิติทคสอบ H  $p_e$  คือ สีคส่วนของอำนาจการทดสอบของสถิติทดสอบ  $x^2$  $\overline{\mathbf{n}}_{_{\mathbf{3}}}$  สื่อ จำนวนครั้งของการทดลองหาค่าอำนาจการทดสอบของสถิติทดสอบ H  $\frac{n}{e}$  คือ จำนวนครั้งของการทดลองหาคำอำนาจการทดสอบของสถิติทดสอบ X<sup>2</sup> f j **fia จำนวน«รัง'ในการปฎิเ** [ลมมพั**ฐาน**๙ฤ|!10' ลถพัทพัล**อบ** H  $f_e$  คือ จำนวนครั้งในการปฏิเสธสมมติฐานสูญของสถิติทดสอบ  $x^2$  $p = (f_{1} + f_{e})/(n_{1} + n_{e})$ 

$$
= \frac{.998 - .97775}{\sqrt{(.987875)(.012125)(1 + 1)/4000}}
$$

$$
= 8.447
$$

สรุปได้ว่าอำนาจของการทดสอบของสถิติเอช และสถิติทดสอบไคสแคร์ แ จุดนี นตกต่างกันอย่างมีนัยสำคัญทางสถิติที่ระตับ .05 นั่นคือที่เคลด้ามีคำเท่ากับ 0.56 และ กำหนพัa พัรา**พัว**ามพัลาพัเพัลอนที่ระบุ .01 ล'**ถิพัฑ**พัลa บI0tf มอำนาวBอ'}การ»ไพัลอบเหนอกว่า สถิติทคสอบไคสแควร์

## ภาคผนวก ซ

โปรแกรมที่ 1-9

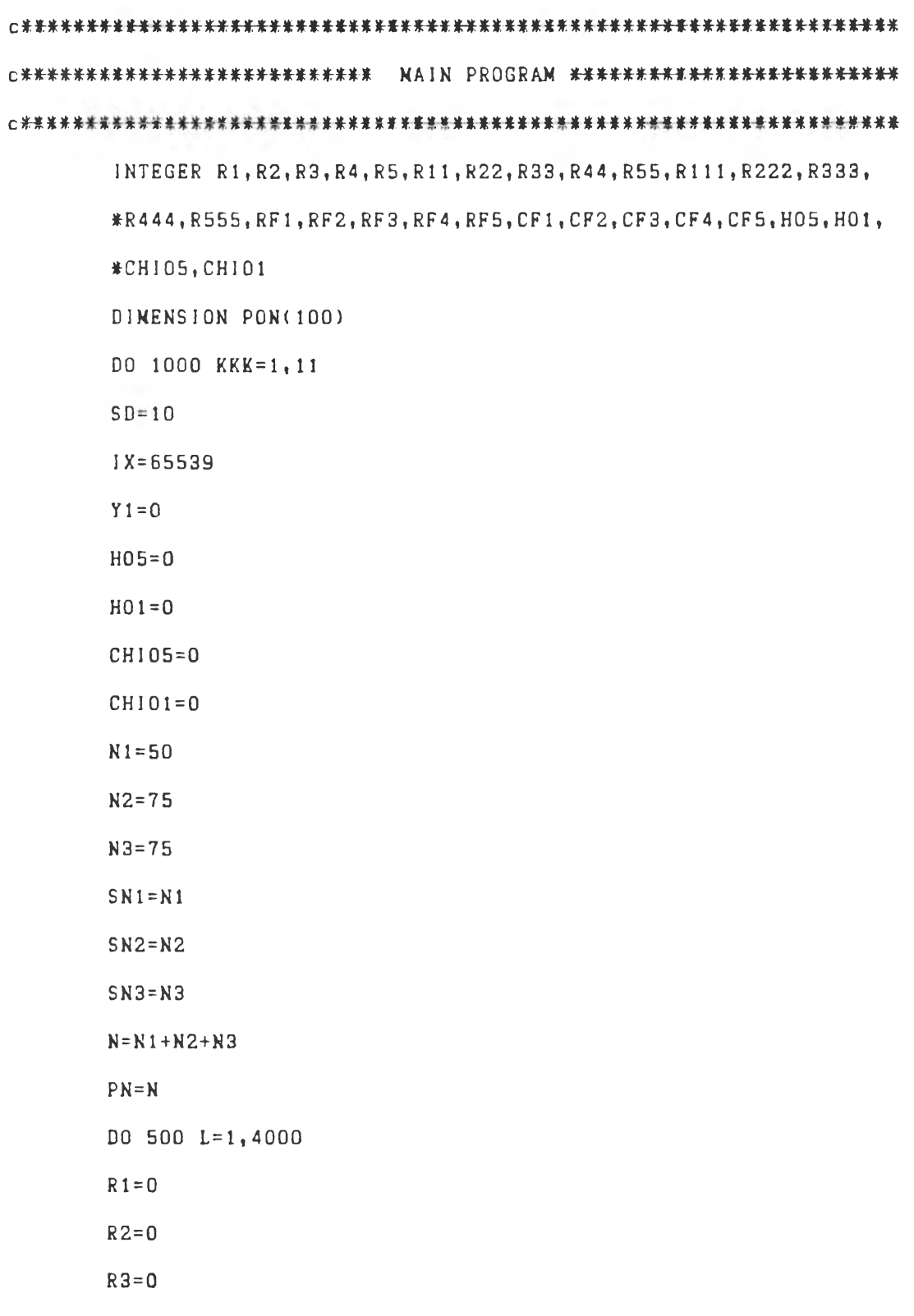

 $R5 = 0$  $R11=0$ R22=0  $R33 = 0$  $R44=0$  $R55 = 0$  $R111=0$ R222=0 R333=0  $R444=0$ R555=0 GOTO (50, 51, 52, 53, 54, 55, 56, 57, 58, 59, 60), KKK พ ft ft ft ft ft' ft ft ft ft ft ft ft ft ft ft ft ft ft WHEN DELTA IS 0 . 0 SIGMA **ftftftft ftft ftftft ft ft ftft Ift ftft** 50 EX= 100 GOTO 70 C \* \* \* \* \* \* \* \* \* \* \* \* \* \* \* \* \* 51 EX=101 GOTO 70 O<del>\*\*\*\*\*\*\*\*\*\*\*\*\*\*\*\*\*</del> WHEN DELTA IS 0.2 SIGNA <del>\*\*\*\*\*\*\*\*\*\*\*\*\*\*\*</del> 52 EX=102 GOTO 70 **w ft ft^ft"ft7ft ft ft ftft ftftTftftft ftftft** WHEN DELTA IS 0 . 3 SIGMA **ft \* ft ft ft. ft ft ft ft ft ft ♦ ft ft (i fti** 53 EX=103 GOTO 70 **p A A AJLA. jt. A. AJfeA A-jfe** พ ft ft fl \*ft ft ft ft ft ft ft- ft ft ft ft ft ft ^71 WHEN DELTA IS 0 . 4 SIGMA **¥ tt Ÿ** *\*\*\*\*\*\*\*\*\*\*\** ftftnTftftTftft ft ftftft^ftftTft ftffT 54 EX=104 GOTO 70 **r \* \* \* '\*\*¥¥'!\*•\*\* พ ft ftft ft ft ftftft ft ft ft ft ftft ftftft** WHEN DELTA IS 0 . 5 SIGMA *\* \* \* \* \* \* \* \* - \* - \* -\* \* - \* - \* - \* - \* .* **ft ft' ft ft ft ft ft ft ft ft ft ft ft ft ft ft 55** EX=105 GOTO 70 **WHEN DELTA IS 0.1 SIGNA** \*\*\*\*\*\*\*\*\*\*\*\*\*\*\* **0 ^ jfc % y** WHEN DELTA IS 0 . 6 SIGMA **ftftftftftftftft ft ft ft ft ft ft ft ft** *\* \* \* \* \* \* \* \* \* \* \* \* \* \* \* \**

```
56 EX=106
```
GOTO 70

```
C<del>读清茶菜茶茶茶茶茶茶茶茶茶茶茶茶</del> WHEN DELTA IS 0.7 SIGMA <del>*****************</del>
      57 EX=107GOTO 70
```

```
C****************** WHEN DELTA IS O.B SIGMA *****************
      58 EX=108
      GOTO 70
```
- C\*\*\*\*\*\*\*\*\*\*\*\*\*\*\*\*\* WHEN DELTA IS 0.9 SIGMA \*\*\*\*\*\*\*\*\*\*\*\*\*\*\*\*  $59$   $EX=109$ GOTO 70
- C\*\*\*\*\*\*\*\*\*\*\*\*\*\*\*\*\* WHEN DELTA IS 1.0 SIGNA \*\*\*\*\*\*\*\*\*\*\*\*\*\*\*\*\* 60 EX=110 GOT0 70

```
C<del>*****************</del>*
                   FIRST POPLATION **********************
70 DO 1 I = 1, N1PON(J) = 0IF(Y1.NE.0) GOTO 101
     CALL NORNAL (EX, SD, Y, Y1, IX, IY, RNN)
     GOTO 102
     101 Y = Y1Y1=0102 PON(I)=YJF(PON(I).LT.91.58)
                                         R1 = R1 + 1IF(PON(I).GE.91.5B.AND.PON(I).LT.97.47)
                                        R2 = R2 + 1JF(PON(I).GE.97.47.AND.PON(I).LT. 102.53)
                                        R3 = R3 + 1IF(PON(1).GE. 102.53.AND.PON(I).LT. 108.42) R4=R4+1
     IF(PON(I).GE. 10B.42)
                                         R5 = R5 + 1
```
CONTINUE  $1 -$ 

SECOND POPULATION ○<del>米苯苯苯苯苯苯苯苯苯苯苯苯苯苯苯</del> \*\*\*\*\*\*\*\*\*\*\*\*\*\*\*\*\*\*  $EX = 100$  $DO 2 J=1, N2$  $PON(J)=0$ IF(Y1.NE.0) GOTO 201 CALL NORNAL(EX, SD, Y, Y1, IX, IY, RNN) GOTO 202  $201$   $Y = Y1$  $Y1=0$  $202$  PON(J)=Y IF(PON(J).LT.91.58)  $R11 = R11 + 1$ IF(PON(J).GE.91.58.AND.PON(J).LT.97.47)  $R22 = R22 + 1$ IF(PON(J).GE.97.47.AND.PON(J).LT. 102.53)  $R33=R33+1$ IF(PON(J).GE. 102.53.AND.PON(J).LT. 108.42)  $R44 = R44 + 1$ IF(PON(J).GE. 108.42)  $R55 = R55 + 1$  $2<sup>1</sup>$ CONTINUE ○米米米米米米米米米米米米米米米米米 THIRD POPULATION \*\*\*\*\*\*\*\*\*\*\*\*\*\*\*\*\*\*  $EX = 100$  $DO 3 K=1, N3$  $PON(K) = 0$ IF(Y1.NE.0) GOTO 301 CALL NORMAL(EX, SD, Y, Y1, IX, IY, RNN) GOTO 302  $301 Y = = 1$  $Y1=0$ 

 $302$  PON(K)=Y

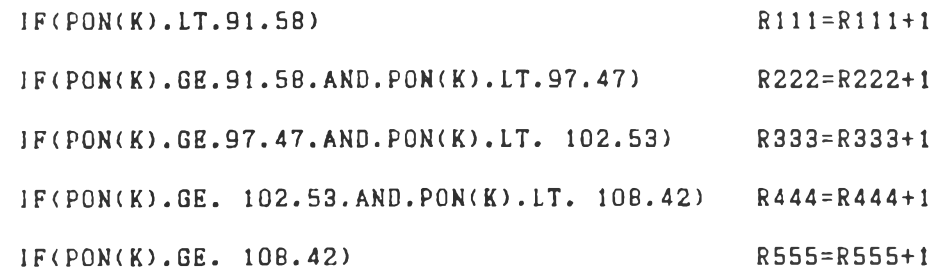

 $\overline{3}$ CONTINUE

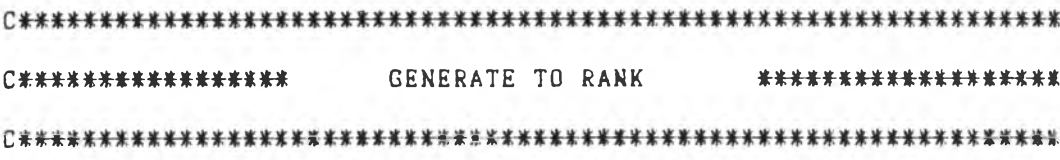

 $RF1 = R1 + R11 + R111$ RF2=R2+R22+R222 RF3=R3+R33+R333 RF4=R4+R44+R555 RF5=R5+R55+R555  $CF1 = RF1$  $CF2=CF1+RF2$  $CF3 = CF2 + RF3$  $CF4=CF3+CF4$  $CF5 = CF4 + CF5$  $A1=1$  $AR1 = (A1 + CF1)/2$  $AR2 = (CF1 + CF2 + A1)/2$  $AR3 = (CF2 + CF3 + A1)/2$  $AR4 = (CF3 + CF4 + A1)/2$  $AR5 = (CF4 + CF5 + A1)/2$  $S1 = AR1 * R1$  $S2 = AR2*R2$  $S3 = AR3 * R3$  $S4 = AR4 * R4$  $S5 = AR5 * RS$  $S11 = AR1 * R11$ 

 $S33=AR3*R33$ 

 $S44 = AR4 * R44$ 

S55=AR5\*R55

 $S111 = AR1 * R111$ 

S222=AR2\*R222

S333=AR3\*R333

 $S444 = AR4 * R444$ 

S555=AR5\*R555

 $SUMR1 = S1 + S2 + S3 + S4 + S5$ 

SUMR2=511+S22+S33+S44+S55

SUNR3=5111+S222+S333+S444+S555

○米米米米米米米米米米米米 CONPUTE EXPECTED VALUE \*\*\*\*\*\*\*\*\*\*\*\*\*\*\*  $E1 = SN1*RF1/PN$ IF(E1.LT.5) GOTO 70 E2=SN1\*RF2/PN IF(E1.LT.5) GOTO 70 E3=SN1\*RF3/PN IF(E1.LT.5) GOTO 70  $E4 = SN1 * RFA / PN$ IF(E1.LT.5) GOTO 70 ES=SN1\*RF5/PN IF(E1.LT.5) GOTO 70  $E11 = SN2*RF1/PN$ IF(E1.LT.5) GOTO 70  $E22 = SN2*RF2/PN$ IF(E1.LT.5) GOTO 70 E33=SN2\*RF3/PN IF(E1.LT.5) GOTO 70  $E44 = SN2*RF4/PN$ 

E55=SN2\*RF5/PN IF(E1.LT.5) GOTO 70  $E111 = SN3*RF1/PN$ IF(E1.LT.5) GOTO 70 E222=SN3\*RF2/PN IF(E1.LT.5) GOTO 70 E333=SN3\*RF3/PN IF(E1.LT.5) GOTO 70  $E444 = SN3*RF5/PN$ IF(E1.LT.5) GOTO 70 E555=SN3\*RF5/PN

IF(E1.LT.5) GOTO 70

IF(E1.LT.5) GOTO 70

C\*\*\*\* COMPUTE CHI-SQUARE TEST HONOGINEITY OF DISTRIBUTION 鉴鉴鉴集 CHI =  $((R1-E1)**2/E1)$  +  $((R2-E2)**2/E2)$  +  $((R3-E3)**2/E3)$ 米+ ((R4-E4)\*\*2/E4) + ((R5-E5)\*\*2/E5) + ((R11-E11\*\*2/E11) + \*((R22-E22)\*\*2/E22) + ((R33-E33\*\*2/E33) + ((R44-E44)\*\*2/ \*E44) + ((R55-E55)\*\*2/E55) + ((R111-E111)\*\*2/E111) + #((R222-E222) \*\* 2/E222) + ((R333-E333) \*\* 2/E333) + ((R444-#E444) \*\* 2/E444) + ((R555-E555) \*\* 2/E555)

**C\*\*\*\*\*** COUNT NUMBER SIGNIFICANT OF CHI-SQUARE TEST \*\*\*\*\*\*\*\*\* 

IF (CHI.GE.15.51) CHIO5=CHIO5+1

IF (CHI.GE.20.02) CHIO5=CHIO5+1

COMPUTE KRUSKAL-WALL IS'S H-TEST C\*\*\*\*\*\*\*\*\* \*\*\*\*\*\*\*\*\*\*\*  $B = (SUNR1**2/N1) + (SUMR2**2/N2) + (SUMR3**2/N3)$ 

```
A = 12.7 (N# (N+1)
     C = 3.6*(N+1)H = A * B - CD1 = (RF1 ** 3-RF1 } + (RF2**3-RF2) + (RF3**3-RF3) + (RF4**3-RF4) +
     *(RF5**3-RF5)
     D2 = N**3-N
     D = D1/D2TIE=1.0-DHTIE=H/TIE
COUNT NUMBRT SIGNIFICANT OF KRUSKAL WALL IS'S H-TEST
C***
                                        美华奖
IF (HTIE.GE.5.99) H05=H05+1
     IF (HTIE.GE.9.21) HO1=HO1+1
     500 CONTINUE
□米米米米米
      COMPUTE ACTUAL TYPE I EORROR AT P.05AND.01
                                     *******
R = 4000SIGHO5=HO5/RSIGHO1 = HO1/RSIGC05=CH105/R
     SIGCO1 = CHIO1/RTEST SIGNIFICANT OF POWER OF TEST
C*********
                                 *************
XX = (SIGH05*(1-SIGH05/R)+(SIGC05*(1-SIGC05)/R)Z1 = (S1GH05-S1GCO5)/SQRT(XX)YY = (SIGHO1# (1-SIGHO1)/R) + (SIGCO1# (1-SIGCO1)/R)Z2=(SIGH01-SIGC01)/SQRT(YY)
     WRITE (6,13)H05, H01
```
- 13 FORNAT (15X, 'H-SIGNIFICANT AT P.05=', 14, 10X, 'H-SIGNIFICANT **fAT p . 0 1 = ' 114** WRITE (6,14)SIGH05.SIGH01
- 14 FORMAT ( 15X, 'S I GHO 5 = ', F9.5, 22X, 'S I GHO 1 = ', F9.5) WRITE (6,15)CHI05, CHI01
- 15 FORNAT (15X, CHI SIGNIFICANT AT P.05=', 14, 9X, 'CHI SIGNIFICANT  $*AT P .01 = ', 14)$ WRITE (6,16) SIGC05, SIGC01
- 16 FORMAT ( 15X, 'SIGCHI05=', F9.5.20X, 'SIGCHI01=', F9.5) WRITE (6,17) Z1, Z2
- 17 FORNAT (  $23X$ , ' Z-TEST = ', F9.5, 15X, ' Z-TEST = ', F9.5//)
- 1000 CONTINUE

GOTO 2000

2000 STOP

END

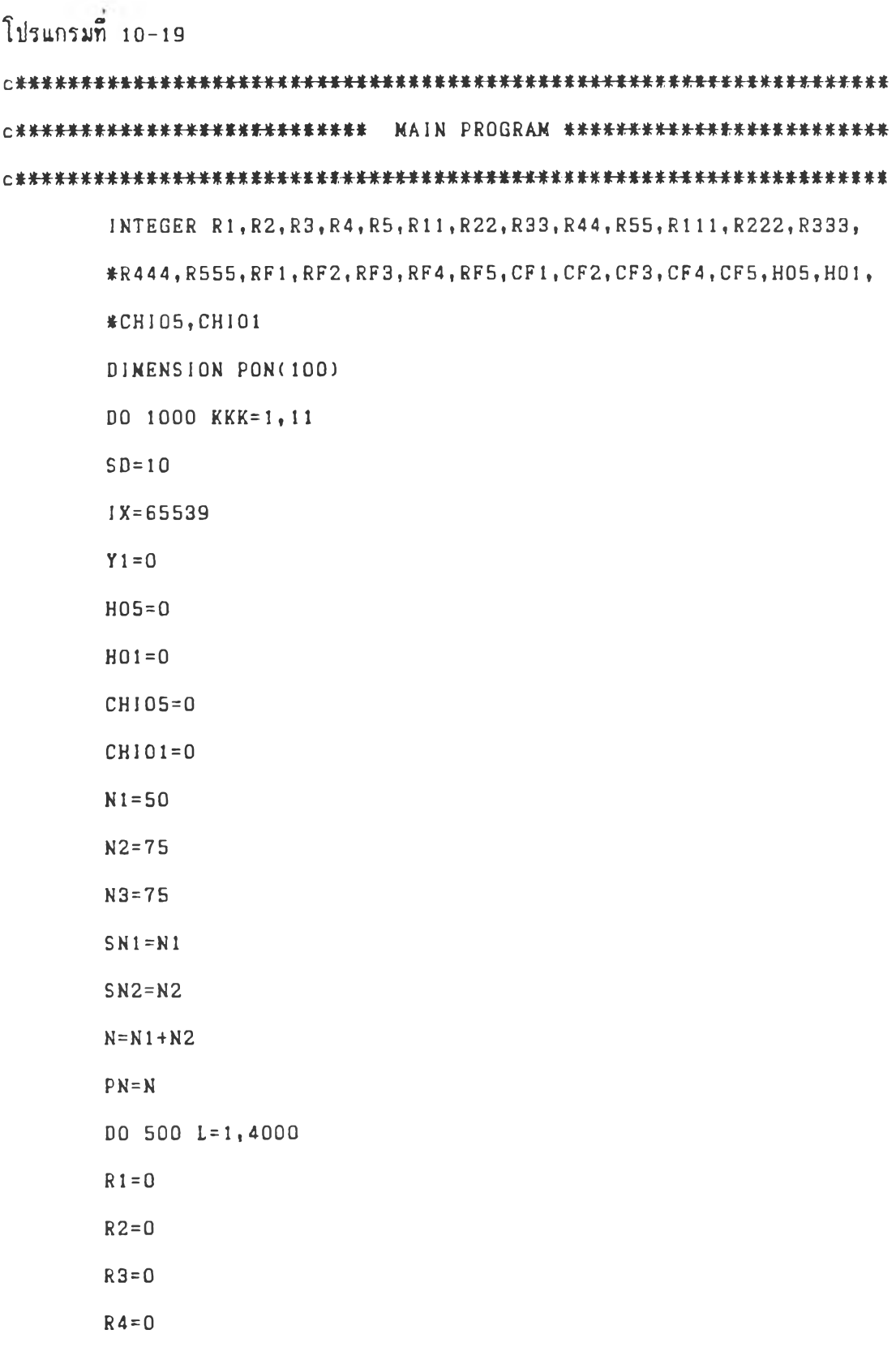

 $R5=0$ 

```
R11=0R22=0R33=0R44=0R55 = 0GOTO (50, 51, 52, 53, 54, 55, 56, 57, 58, 59, 60), KKK
C****************** WHEN DELTA IS 0.0 SIGMA - *******************
     50 EX = 100GOTO 70
C*****************
                    WHEN DELTA IS 0.1 SIGNA *****************
     51 EX=101GOTO 70
C***************** WHEN DELTA IS 0.2 SIGNA *****************
     52 EX=102GOTO 70
                    WHEN DELTA IS 0.3 SIGNA #****************
C*****************
     53 EX = 103GOTO 70
C*****************
                   WHEN DELTA IS 0.4 SIGNA #***************
     54 EX=104GOTO 70
C****************** WHEN DELTA IS 0.5 SIGMA *****************
     55 EX = 105GOTO 70
C****************** WHEN DELTA IS 0.6 SIGMA *****************
     56 EX=106
     GOTO 70
C***************** WHEN DELTA IS 0.7 SIGNA *****************
      57 EX=107
      GOTO 70
C<del>某某基苯基苯基苯苯苯基苯苯基苯基</del> WHEN DELTA IS O.B SIGNA *******************
```

```
GOTO 70
C*****************
               WHEN DELTA IS 0.9 SIGNA *****************
     59 EX=109
     GOTO 70
○米米米米米米米米米米米米米米米米
               WHEN DELTA IS 1.0 SIGNA *****************
     60 EX = 110GOTO 70
○米米米米米米米米米米米米米米米米米米
                 FIRST POPLATION
                               ********************
70 DO 1 i = 1, N1PON(I) = 0IF(Y1.NE.0) GOTO 101
     CALL NORMAL (EX, SD, Y, Y1, IX, IY, RNN)
     GOTO 102
     101 Y=Y1Y1=0102 PON(I)=YIF(PON(I).LT.91.58)
                                     R1 = R1 + 1IF(PON(1).GE.91.58.AND.PON(1).LT.97.47) R2=R2+1
                                    R3 = R3 + 1IF(PON(I).GE.97.47.AND.PON(I).LT. 102.53)
     IF(PON(1).GE. 102.53.AND.PON(1).LT. 10B.42) R4=R4+1
    IF(PON(I).GE. 108.42)
                                     R5 = R5 + 1-1CONTINUE
C*****************
                 SECOND POPULATION *******************
EX = 100D0 2 J=1, N2PON(J)=0IF(Y1.NE.0) GOTO 201
```
CALL NORMAL(EX, SD, Y, Y1, IX, IY, RNN)

GOTO 202

 $201 \tY = 1$ 

 $Y1 = 0$ 

202  $PON(J)=Y$ 

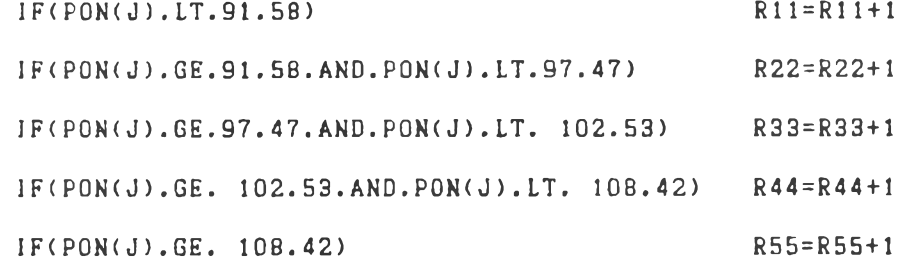

2 CONTINUE

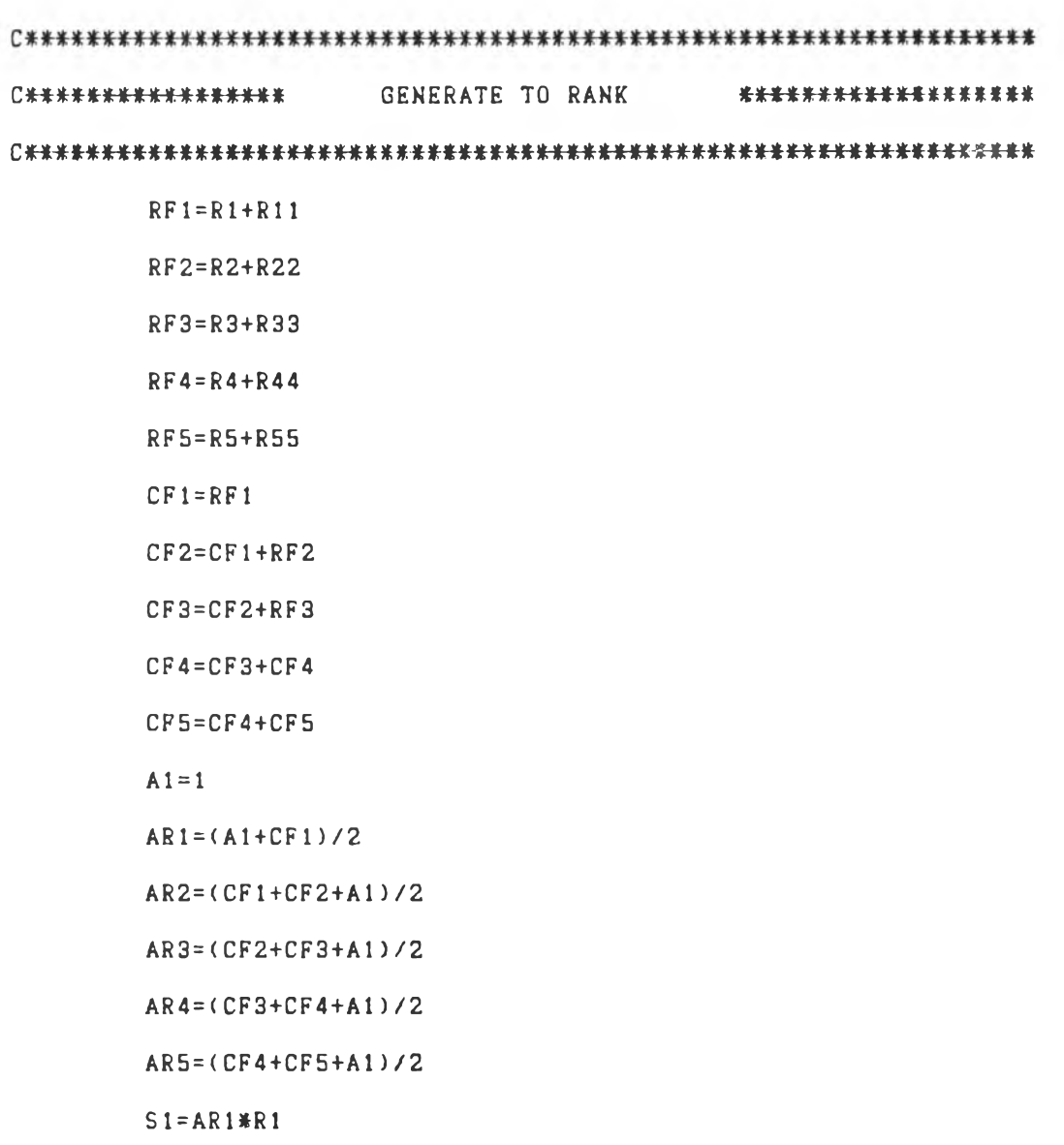

 $S2 = AR2*R2$ 

 $S3 = AR3*R3$ 

 $S4 = AR4#R4$ 

 $S5 = AR5#RS$ 

 $S11 = AR1#R11$ 

 $S22 = AR2*R22$ 

 $S33=AR3*R33$ 

 $S44 = AR4R4R44$ 

 $S55=AR5*R55$ 

 $SUNR1 = S1 + S2 + S3 + S4 + S5$ 

SUNR2=S11+S22+S33+S44+S55

COMPUTE EXPECTED VALUE ○<del>素米米米米米米米米米米</del>米 \*\*\*\*\*\*\*\*\*\*\*\*\*\*\*

 $E1 = SN1 \#RF1 / PN$ IF(E1.LT.5) GOTO 70 E2=SN1\*RF2/PN IF(E1.LT.5) GOTO 70 E3=SN1\*RF3/PN IF(E1.LT.5) GOTO 70  $E4 = SN1*RF4/PN$ IF(E1.LT.5) GOTO 70 E5=SN1\*RF5/PN IF(E1.LT.5) GOTO 70  $E11 = SN2*RF1/PN$ IF(E1.LT.5) GOTO 70 E22=SN2\*RF2/PN IF(E1.LT.5) GOTO 70 E33=SN2\*RF3/PN IF(E1.LT.5) GOTO 70

 $E44=SN2*RF4/PN$ 

IF(E1.LT.5) GOTO 70 E55=SN2\*RF5/PN

IF(E1.LT.5) GOTO 70

C\*\*\*\*\* CONPUTE CHI-SQUARE TEST HONOGINEITY OF DISTRIBUTION \*\*\*\*  $CHI = ( (R1-E1)$ \*\*2/E1) + ((R2-E2)\*\*2/E2) + ((R3-E3)\*\*2/E3) #+ ((R4-E4)##2/E4) + ((R5-E5)##2/E5) + ((R11-E11##2/E11) + \*((R22-E22)\*\*2/E22) + ((R33-E33\*\*2/E33) + ((R44-E44)\*\*2/ \*E44) + ((R55-E55)\*\*2/E55) 门头头头头头 COUNT NUMBER SIGNIFICANT OF CHI-SQUARE TEST \*\*\*\*\*\*\*\*\*\* IF (CHI.GE.9.4881) CHIO5=CHIO5+1 IF (CHI.GE.13.277) CHIO5=CHIO5+1 

CONPUTE KRUSKAL-WALL IS'S H-TEST **C<del>赛基美美美美美美</del>** \*\*\*\*\*\*\*\*\*\*\*\* 

 $B = (SUMR1#*2/N1)+(SUMR2#*2/N2)$ 

 $A = 12.7$  ( $N*(N+1)$ )

 $C = 3.0*(N+1)$ 

 $H = A * B - C$ 

 $D1 = (RF1**3 - RF1) + (RF2***3 - RF2) + (RF3**3 - RF3) + (RF4**3 - RF4) +$ 

 $*(RF5**3-RF5)$ 

 $D2=N**3-N$ 

 $D = D1/D2$ 

 $TIE=1.0-D$ 

HTIE=H/TIE

## C\*\*\* COUNT NUMBRT SIGNIFICANT OF KRUSKAL WALL IS'S H-TEST \*\*\* IF (HTIE.GE.3.841) H05=H05+1

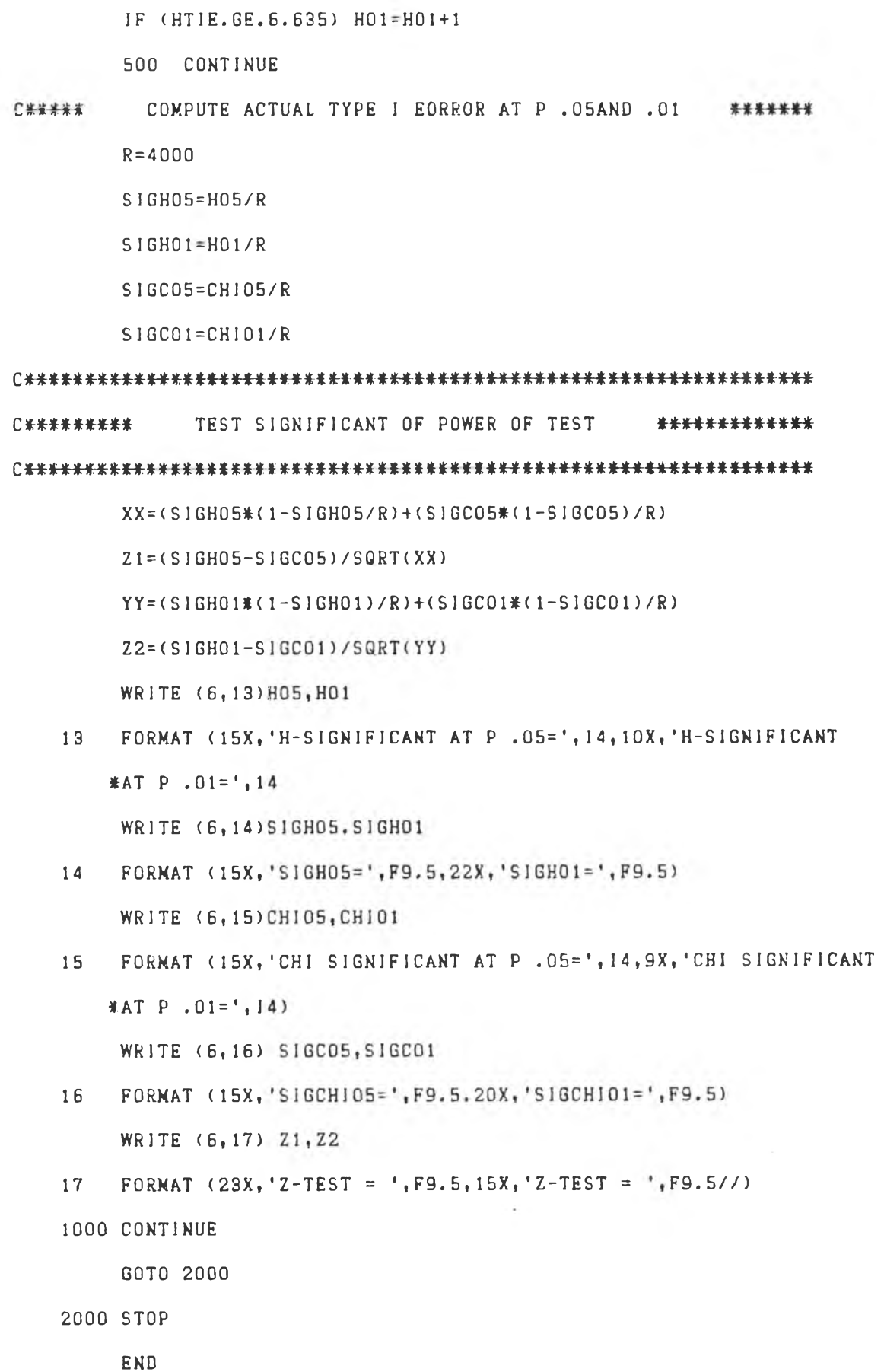

#### ภาคผนวก ค.

# โปรแกรมสับรูทีน

**C\*\*\*\*\*\*\*\*\*\*\*\*\*\*\*\*\*\*\*** SUBROUTINE NORMAL \*\*\*\*\*\*\*\*\*\*\*\*\*\*\*\*\*\*\* CUBROUTINE NORMAL(EX, SD, Y, Y1, IX, IY, RNN) 1 CALL RANDOM(IX, IY, RNN)  $V1 = 2. * RNN - 1.$ CALL RANDON(IX, IY, RNN)  $V2 = 2. * RNN - 1.$  $S = V1*V1+V2*V2$ IF(S.GE.1)GOTO 1 RNN1=V1\*SQRT( $(-2.*ALOG(S))$ /S) RNN2=V2\*SQRT( $(-2, *ALOG(S))$ /S)  $Y = EX + RNN1 * SD$  $Y1 = EX + RNN2 * SD$ **RETURN END** SUBROUTINE RANDOM \*\*\*\*\*\*\*\*\*\*\*\*\*\*\*\*\*\*\*\*\*\*\* C\*\*\*\*\*\*\*\*\*\*\*\*\*\*\*\*\*\*\* SUBROUTINE RANDOM(IX, IY, RNN)  $IY = IX * 65539$  $IF(1Y) 33,44,44$ 33 IY=1Y+21474B3647+1  $44$  RNN=IY RNN=RNN\*.4656613E-9  $IX = IY$ RETURN END

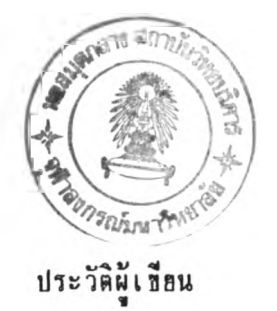

**นางสำ พมเพ็ฤเ กลับรุด» เกัดเม8วันที่ 12 กันเทรน 2504 ที่ลังหวัดเใ?รงาหม่** ี่สำเร็จการศึกษาปริญญาการศึกษาบัณฑิต วิชาเอกคณิตศาสตร์ จากมหาวิทธาลัธเชื่องใหม่ เมื่อ **กัการสิก»า 2527 เธัาสิก»าด่aานหลักสํดรปรโ!)ฦเาดรสำสํดรมหาบั«ทด สำโทส์ถดการสิก»า ภาดวัสำวัลัรการสิก»า บั«ทดวักราลัร รุฟ้าดงกร«มหาวักราลัร เม8กัการสิก»า 2531 บัจรุบันรบราสํการานดำแหน่งaท า รร ! โรงเรรนสํบปราบวักรา ดำเภอสํบปราบ ลังหวัดลำปาง**